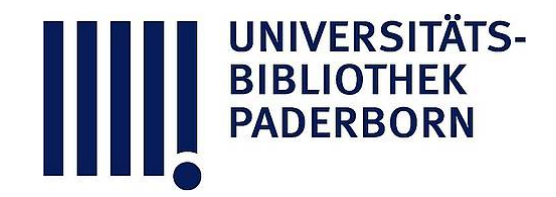

## **Die Ingenieur-Mathematik in elementarer Behandlung**

Das Potential und seine Anwendung auf die Theorien der Gravitation, des Magnetismus, der Elektrizitaet, der Waerme und der Hydrodynamik

## **Holzmüller, Gustav**

**Leipzig, 1898**

19) Graphische Darstellung des Potentials durch die gleichseitige Hyperbel

[urn:nbn:de:hbz:466:1-77934](https://nbn-resolving.org/urn:nbn:de:hbz:466:1-77934)

**Visual \** Library

Die Gravitationskurve  $y = \frac{1}{x^2}$  und der Potentialbegriff. 25

Dieser Unterschied ist aber hier ohne wesentliche Bedeutung. Wenn hier +, statt - genommen wird, so geschieht dies im Anschluß an Thomson und Tait , lediglich des leichteren Verständnisses wegen.

Man spricht häufig von dem Potentialwerte der in O befindlichen Masse  $m_1$  für irgend einen Punkt des Raumes oder der Ebene, der etwa in der Entfernung r liegen möge. Dabei wird dann angenommen, dafs der freie Massenpunkt die Masse <sup>1</sup> habe, so dafs es sich um  $\frac{m_1}{r}$  $\frac{1}{n}$  oder  $\frac{m_1}{n}$  handelt. Zugleich ist dabei  $k=1$  gesetzt. Diesen auf die Einheit von  $m_2$  und auf  $k=1$  reduzierten Wert hat

man als die Potentialfunktion im Gegensätze zum oben besprochenen Potential  $k \frac{m_1 m_2}{r}$  bezeichnet. Auf diese neue Bezeichnung soll aber hier verzichtet werden. Wo nichts Besonders gesagt wird, wollen wir unter Potential den Ausdruck  $\frac{m_1}{r}$  verstehen.

<sup>19</sup>) Graphische Darstellung des Potentials durch die gleichseitige Hyperbel . Man kann das Potential nicht nur durch ein Arbeitsdiagramm, also durch eine Fläche, darstellen, sondern auch durch eine Linie, <sup>z</sup>. <sup>B</sup>. durch ein an entsprechender Stelle auf der X-Achse zu errichtendes Lot. Am einfachsten gestaltet sich alles , wenn die in 0 befindliche Masse selbst den Wert 1 hat, denn dann handelt es sich um das Potential  $\frac{1}{x}$ . Im Abstande 1 ist dann das Lot 1 , im Abstande 2 das Lot  $\frac{1}{2}$ , im Abstande 3 das Lot  $\frac{1}{3}$  zu errichten, im Abstande x das Lot  $y = \frac{1}{x}$ . Wie dieser Wert konstruiert wird, erkennt man aus Figur 6. Die Endpunkte bilden eine gleichseitige Hyperbel. In folgendem  $B_{s}$  $\begin{array}{c|c|c|c|c} & B_0 & B_0 & B_{10} \end{array}$  $\overline{A}$ 

tritt häufig an den Lehrer die Anforderung heran, für eine anziehende **Masse** *m* die Werte  $\frac{m}{1}, \frac{m}{2}, \frac{m}{3}, \frac{m}{4}, \frac{m}{5}, \cdots$  schnell zu zeichnen. Zu diesem Zwecke konstruiere man sich eine Schablone, ein Kurven-

**Kg . 10.**

 $\overline{1}$ 

## 26 Kapitel II .

lineal, welches von den Schenkeln eines rechten Winkels und von der gleichseitigen Hyperbel  $y = \frac{1}{x}$  begrenzt wird, wobei  $OP = 1$ ein für allemal bestimmt angenommen ist. Ist nun z. B.  $OC_1 = \frac{m}{1}$ , so giebt die Horizontale  $C_1B_1$  die Ordinate

$$
A_1B_1 = \frac{m}{1}
$$

Trägt man  $C_1 B_1$  von  $O$  aus beliebig oft auf der X-Achse ab, was  $A_1$ ,  $A_2$ ,  $A_3$ ,  $A_4$ , ... giebt, so hat man in den Ordinaten  $A_1B_1$ ,  $A_2B_2$ ,  $A_3B_3$ , ... die gesuchten Strecken  $\frac{m}{1}, \frac{m}{2}, \frac{m}{3}, \frac{m}{4}, \cdots$  Dies sind z. B. die Potentialwerte der Masse m für die Entfernungen 1, 2, 3, 4, 5, Zugleich hat man aber in diesen Linien diejenigen Entfernungen. welche die Potentialwerte in einfacher arithmetischer Beihe aufeinander folgen lassen, denn der Wertfolge des Potentials

$$
\frac{m}{r} = 0, 1, 2, 3, 4, \ldots
$$

entspricht für r die Wertfolge

$$
:=\frac{m}{0},\frac{m}{1},\frac{m}{2},\frac{m}{3},\frac{m}{4},\ldots,
$$

was der obigen Ordinatenreihe entspricht.

Will man die Genauigkeit der Konstruktionen dadurch erhöhen, dafs man das Intervall der Potentialwerte halb so grofs macht , d. h. will man die Reihe

$$
\frac{m}{r}=0,\frac{1}{2},\frac{2}{2},\frac{3}{2},\frac{4}{2},\frac{5}{2},\frac{6}{2},\cdots
$$

zu Grunde legen, so hat man als Entfernungen zu wählen

$$
r=\frac{2m}{0},\frac{2m}{1},\frac{2m}{2},\frac{2m}{3},\frac{2m}{4},\cdots
$$

wobei  $\frac{2 m}{2} = \frac{m}{1} = A_1 B_1$  ist.

Man erhält diese Radien, indem man die Lote in den Halbierungspunkten der Strecken  $OA_1$ ,  $A_1A_2$ ,  $A_2A_3$ ,  $A_3A_4$  u. s. w. einschaltet.

20) Diagramme für verschiedene Massen . In Figur 11 sind um O, wo sich die Masse m befindet, koncentrische Kreise geschlagen, an deren Stelle Kugeln zu denken sind. Die Radien sind der Figur 10 entnommen, der gröfste ist gleich  $A_1B_1$ , der folgende gleich  $A_2B_2$ , der dritte gleich  $A_3B_3$  u. s. w. Es handelt sich also um die Radien